## **FIX TRADING COMMUNITY** Americas Trading Conference 2022

– Standards for Standards –

Tuesday 8th November 2022

**Hanno Klein** FIX Technical Director GTC EMEA Co-Chair Senior Standards Advisor, FIXdom

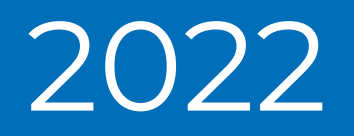

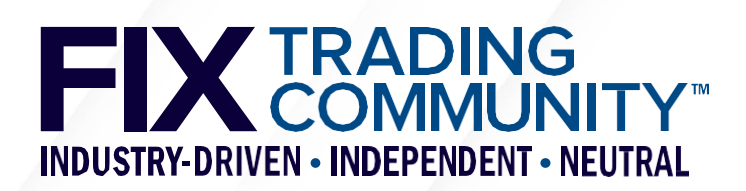

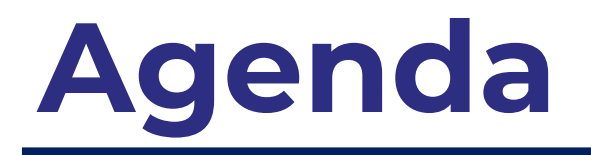

- **Introduction to Metadata**
- Orchestra Technical Standard
- **My Orchestra**

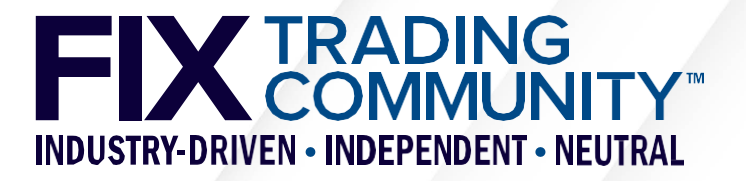

## **Standards for Standards** Introduction to Metadata

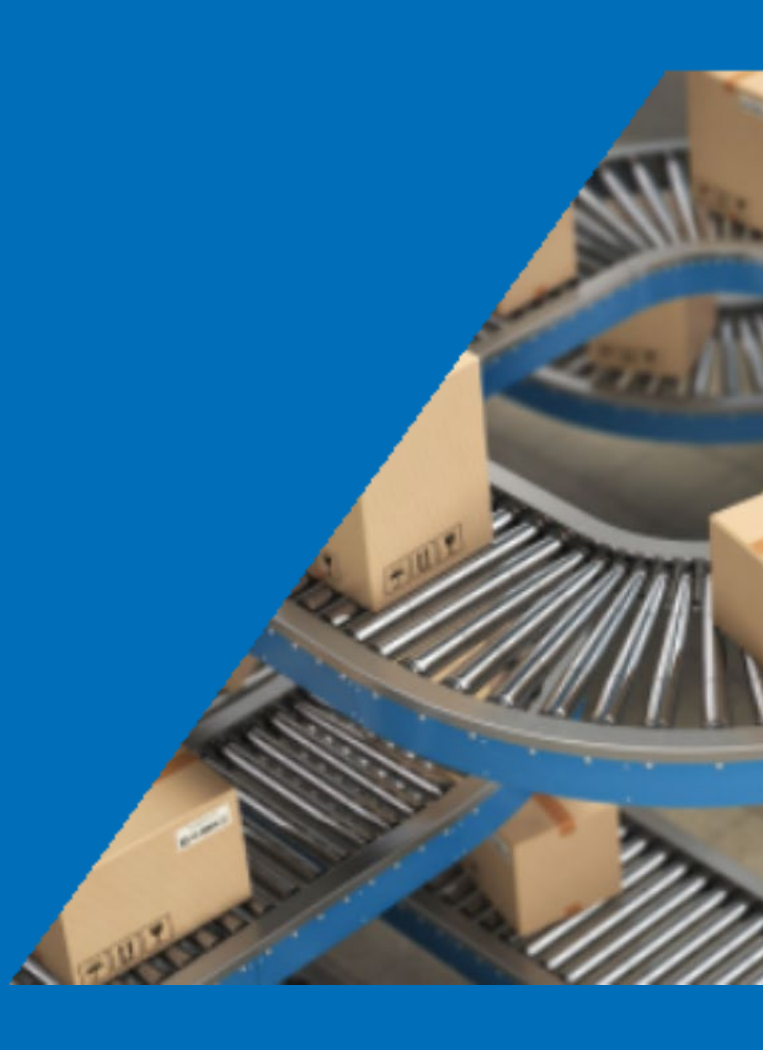

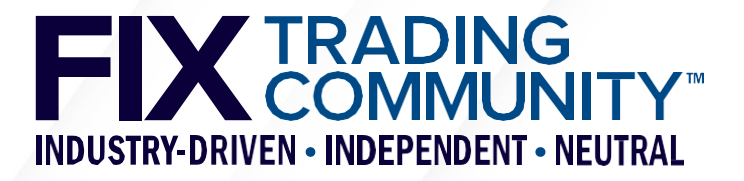

## **Introduction to Metadata**

## *Metadata is data that provides information about other data*

- **Metadata for electronic messages** 
	- **Message identifier, name, category, pedigree...**
	- Field identifier, name, datatype, length, value range, presence...
	- **Repeating group information, e.g. cardinality**
- **Metadata for technical connectivity** 
	- Counterparty information, e.g. IP addresses
	- Encoding information, e.g. tagvalue, FIXML, SBE,...
	- Session information, e.g. protocol (FIX4, FIXT, FIXP), reliability (e.g. recoverable)
	- **Transport information, e.g. unicast vs. multicast, primary vs. secondary**

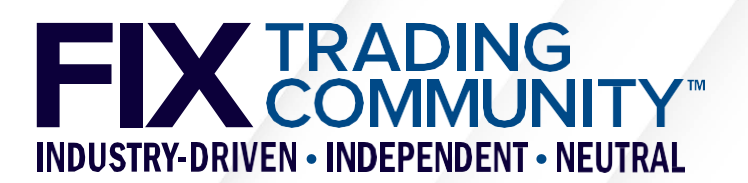

## **Introduction to Metadata**

- **How can electronic interface metadata be provided?** 
	- Paper (PDF) or online (html), e.g. RoE documentation
	- Embedded (as part of the specific encoding), e.g. FIX tag=value
	- **Machine-readable (e.g. XML)**
- What is the problem?
	- Metadata provided on paper or online is not machine-readable
	- XML is a standard, but only for the structure/syntax (elements, attributes)
	- **Embedded metadata is tied to a specific encoding**
- What is the solution?
	- **Provide a machine-readable metadata standard that is agnostic to a specific set of** standards for the application, encoding, session, and transport layer.

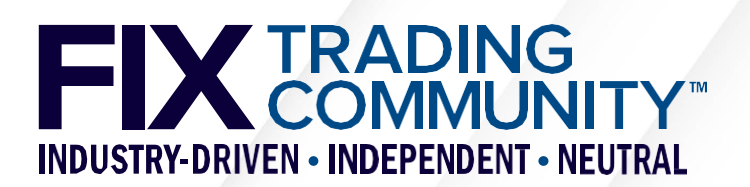

## **FIX Standards**

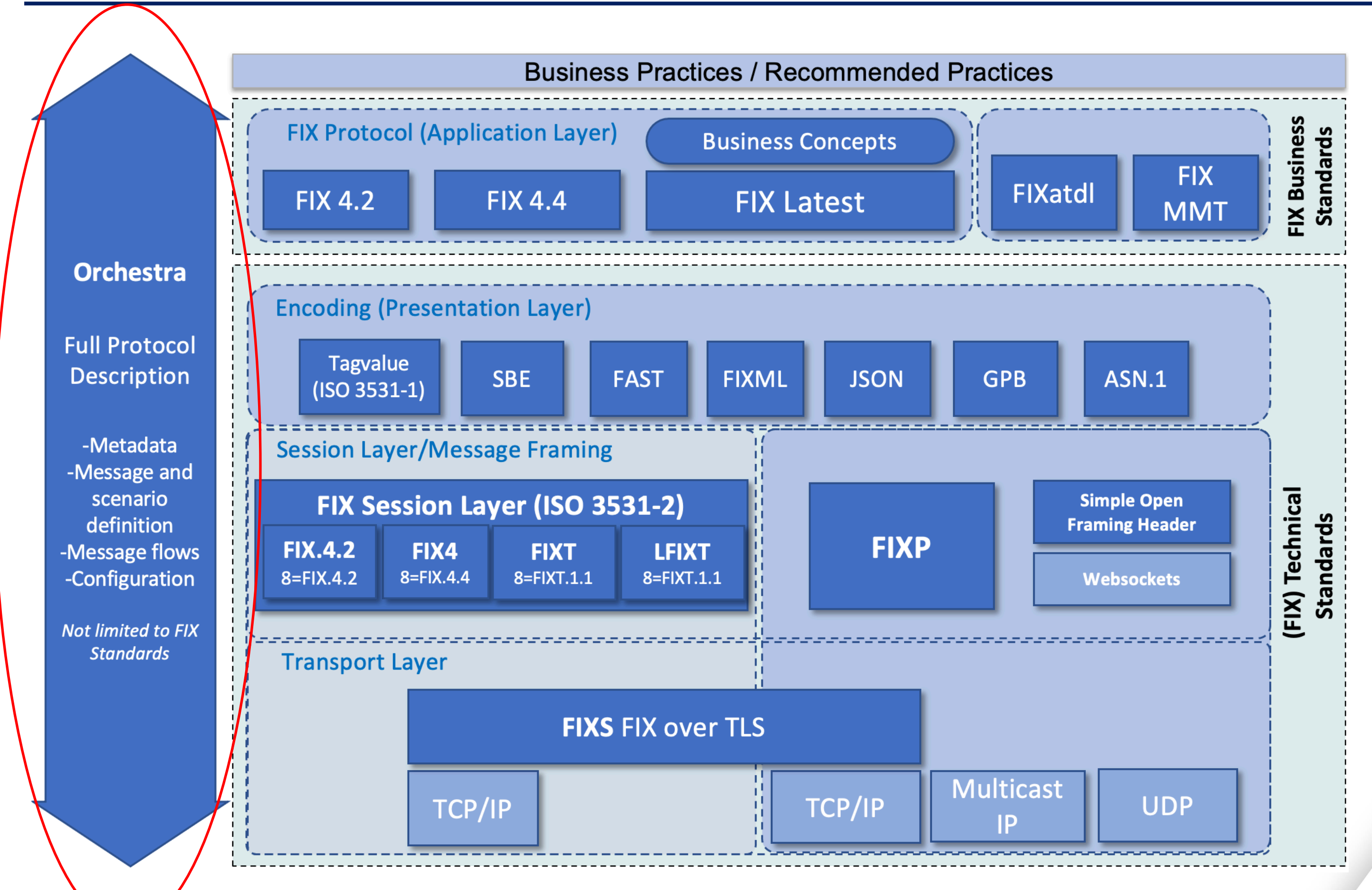

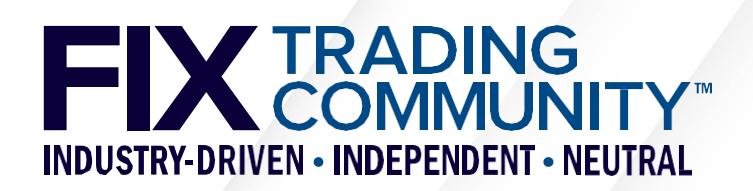

## **Standards for Standards** Orchestra Technical Standard

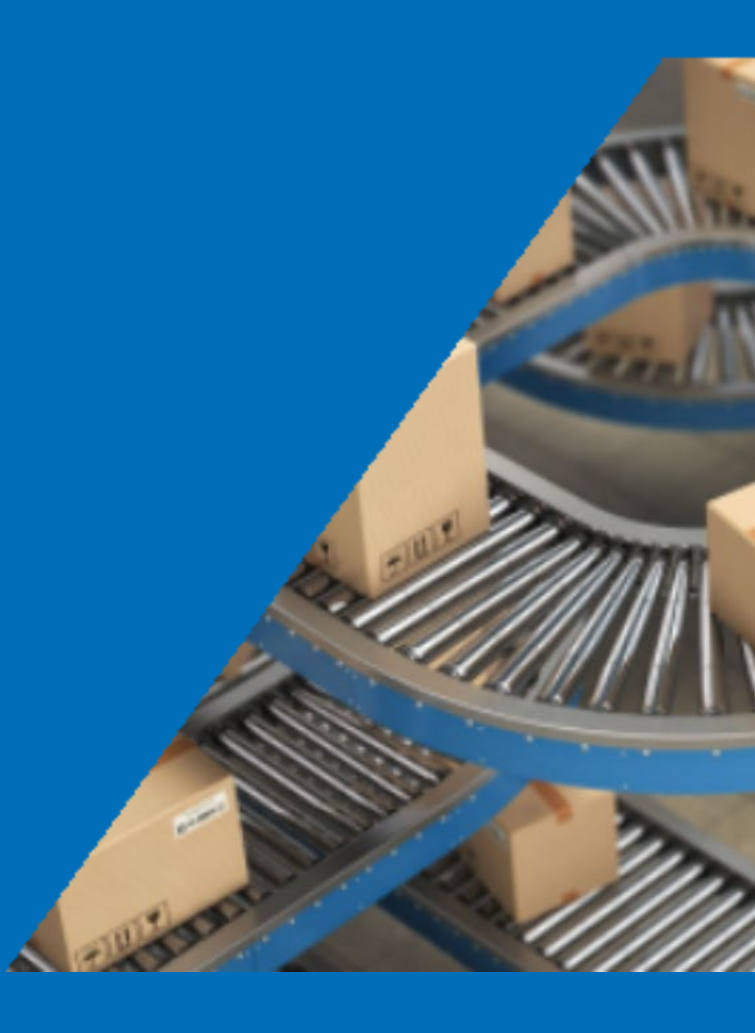

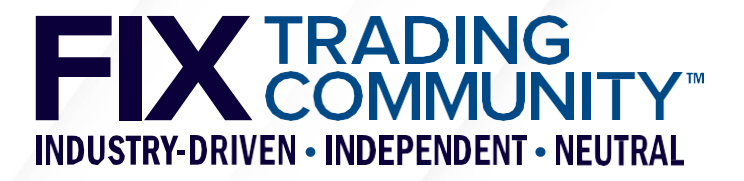

# **Orchestra Technical Standard – History**

- FIX Basic Repository was the first machine-readable representation in XML and was developed specifically for the FIX Protocol. It consists of different XML files per metadata type, e.g. messages, fields, enums.
- FIX Unified Repository (a.k.a. Repository 2010 Edition) merged the individual files into a single XML with the exception of plain text (a.k.a. phrases) for multilanguage support.
- **Both FIX Basic Repository and FIX Unified Repository were defined with** schema files (XSD) but were not implemented as a FIX Technical Standard.
- The development of the Orchestra Technical Standard Version 1.0 started with the first Release Candidate in December 2016.
- The fifth Release Candidate was published in September 2019 and served as the basis for the Draft Standard published in February 2020.
- The final Version 1.0 was published in February 2021.
- **The FIX Orchestra Working Group is currently working on the first Release** Candidate for Version 1.1.

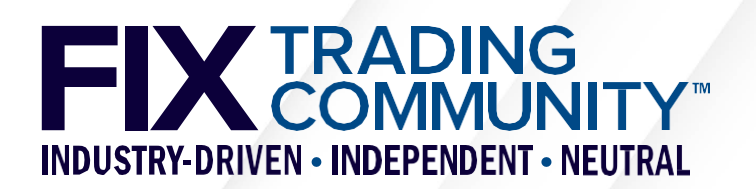

## **Orchestra vs FIX Orchestra Repository**

- Orchestra is a Technical Standard for metadata with a version, currently 1.0 [\(https://www.fixtrading.org/standards/fix-orchestra-online/\)](https://www.fixtrading.org/standards/fix-orchestra-online/)
- Orchestra defines a standard for both application and session level.
- **Orchestra supports any FIX or non-FIX electronic interface.**
- FIX Orchestra Repository uses Orchestra v1.0 and is the machine-readable representation of FIX Latest, the highest version of the FIX Protocol (messages, components, fields, and values).
- **FIXimate** ([https://fiximate.fixtrading.org/\)](https://fiximate.fixtrading.org/) visualizes the FIX Orchestra Repository.
- **FIX Orchestra Repository has yet to make use of some of the advanced features of the** Orchestra Technical Standard, e.g.
	- Presence rules, e.g. StopPx(99) is conditionally required when OrdType(40)=3 (Stop/Stop Loss) or 4 (Stop Limit)
	- Default values for optional fields, e.g. TimeInForce(59)=0 (Day)
	- Cardinality of repeating groups, e.g. SideCrossOrdModGrp must have 1 or 2 instances
- **Extensions of the FIX Protocol are currently still applied to the FIX Basic Repository (does not** have the capabilities of Orchestra) and then converted to the FIX Orchestra Repository

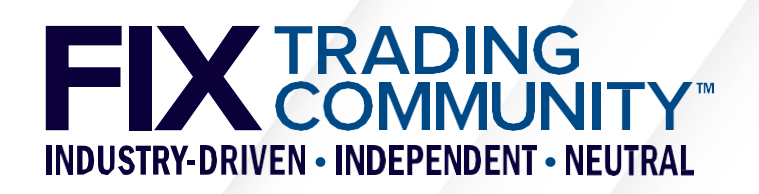

## **FIX Orchestra Repository – FIXimate**

### FIX.Latest\_EP269 - English

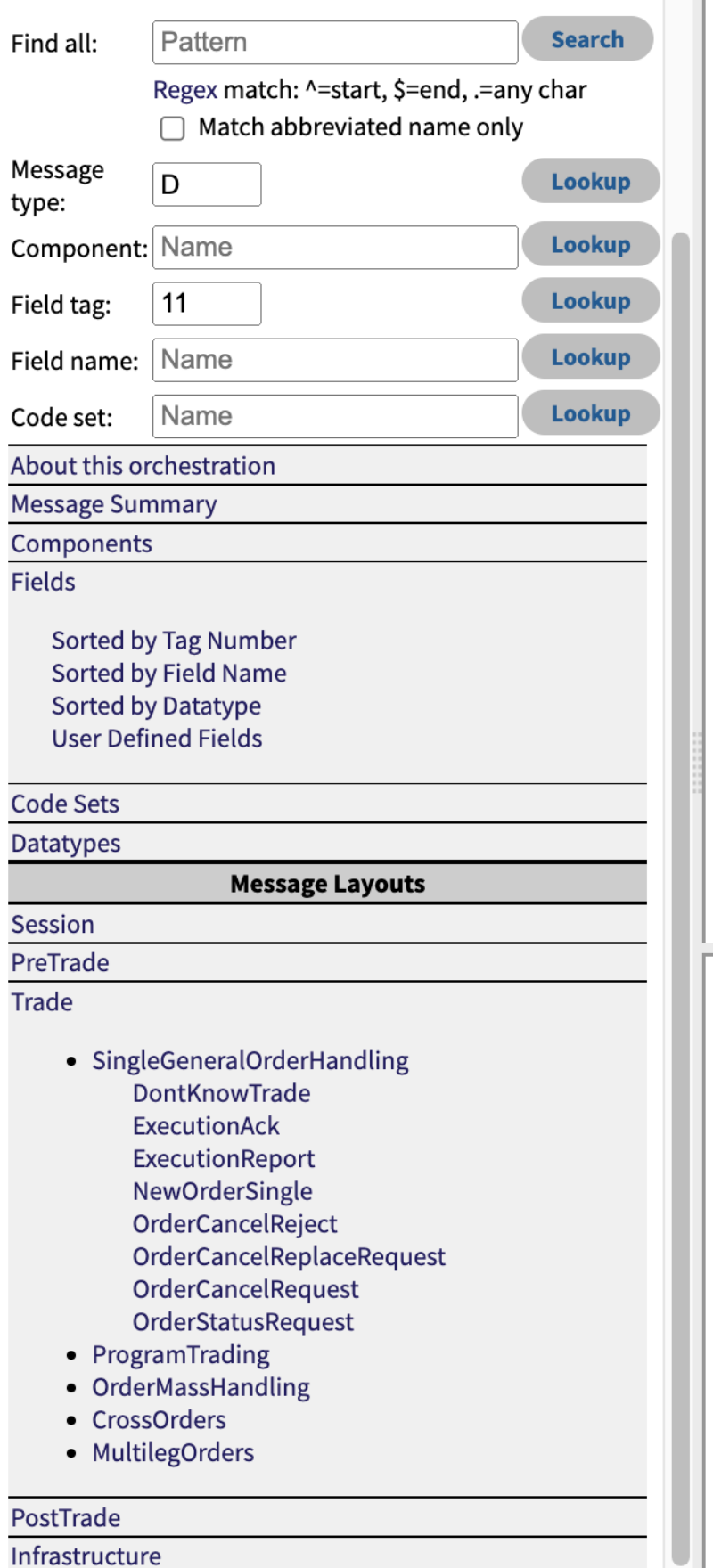

## NewOrderSingle [type 'D']

## <Order>

The new order message type is used by institutions wishing to electronically submit securities and forex orders to a broker for execution.

The New Order message type may also be used by institutions or retail intermediaries wishing to electronically submit Collective Investment Vehicle (CIV) orders to a broker or fund manager for execution.

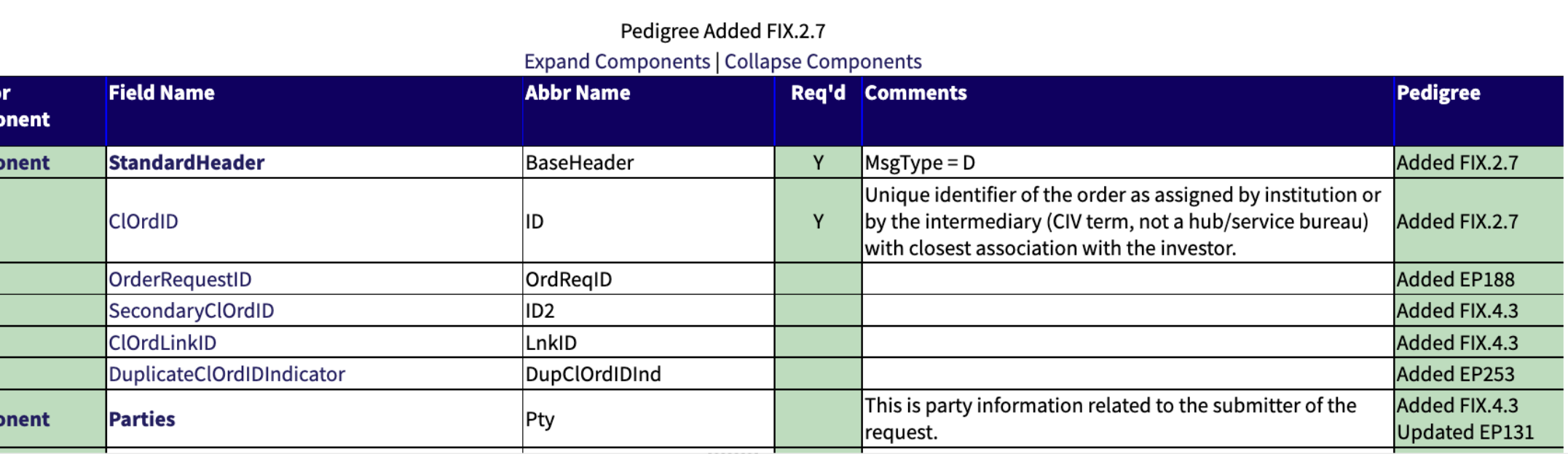

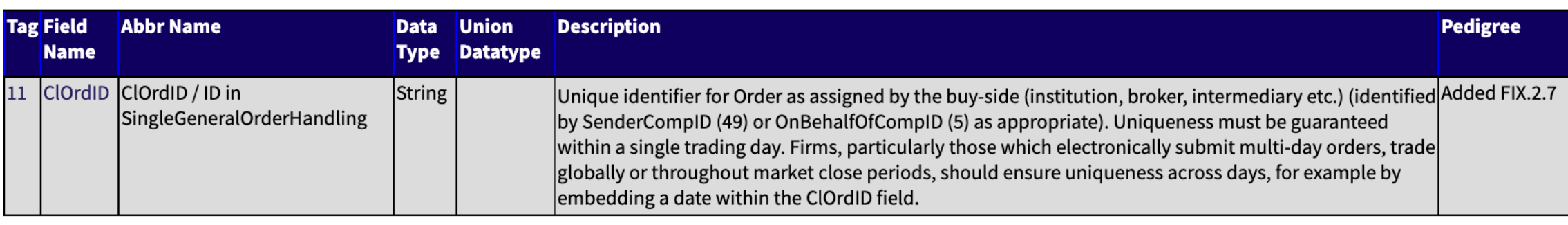

### Used in messages:

**Field Comp** 

Comp

2422<br>526<br>583<br>583<br>2829

**Comp** 

[CollateralAssignment][CollateralInquiry][CollateralInquiryAck][CollateralReport][CollateralRequest][CollateralResponse][Email][ExecutionAck][ExecutionReport] [MultilegOrderCancelReplace][NewOrderMultileg][NewOrderSingle][OrderCancelReject][OrderCancelReplaceRequest][OrderCancelRequest][OrderMassActionReport] [OrderMassActionRequest][OrderMassCancelReport][OrderMassCancelRequest][OrderStatusRequest][QuoteRequest][QuoteResponse][RegistrationInstructions] [RegistrationInstructionsResponse][SettlementInstructions][TradeCaptureReportRequest]

### Used in components:

[InstrmtStrkPxGrp][ListOrdGrp][OrdAllocGrp][OrdListStatGrp][OrderAggregationGrp][OrderEntryAckGrp][OrderEntryGrp][SideCrossOrdCxlGrp][SideCrossOrdModGrp] [TradeReportOrderDetail]

@ 2007-2021 FIX Protocol Limited Contact us Terms and Conditions Privacy Policy

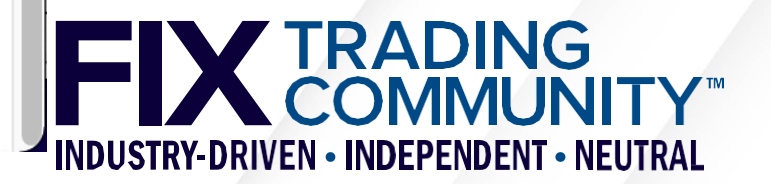

## **Orchestra Technical Standard – Features**

- **Scenarios create multiple instances of an element to distinguish use cases** (applicable to Orchestra XML files representing recommended practices)
- Pedigree keep track of interface changes (additions, updates, deprecations)
- Conditional rules express optional presence of fields based on rules
- Cardinality of repeating groups define minimum/maximum number of occurrences
- Length and value ranges define length/minimum/maximum values for a field
- Mapped datatypes map datatypes to other type systems, e.g. XML
- Workflows define the messages (and quality) flowing between counterparties
- Actors define counterparties together with workflows or external entities with states
- State machines define states and transitions
- Documentation annotation of elements that can be used to generate specifications

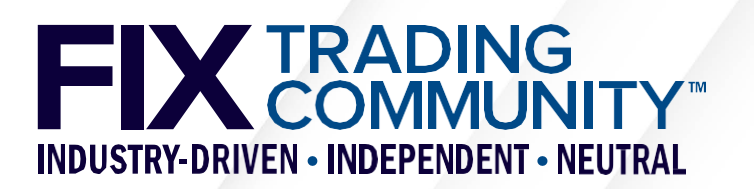

## **Standards for Standards** My Orchestra

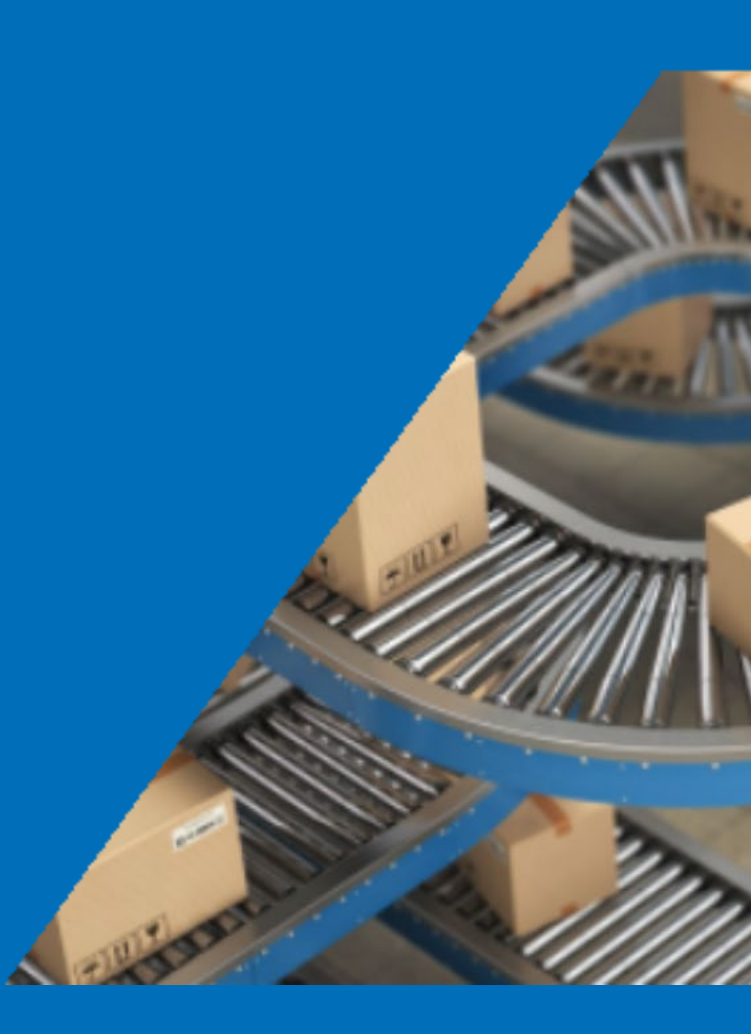

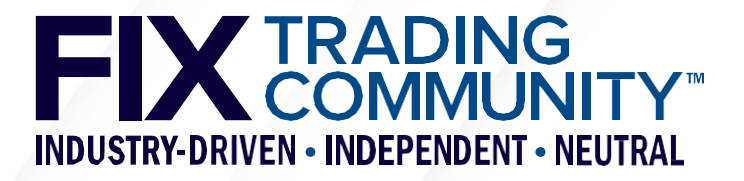

# **My Orchestra – Objectives and Approach**

- **My Objectives** 
	- Reduce my cost and increase efficiency and quality of the development, testing, and documentation of my electronic interface(s).
	- Require only a single machine-readable interface definition to generate my software code, my test cases, and my specification of a given electronic interface.
	- Cover my internal as well as external (customer-facing) interfaces.
- **My Approach** 
	- Automate the development, testing, and documentation of my electronic interface(s) by generating software code, test cases, and specifications.
	- Create XML file(s) compliant with the Orchestra Technical Standard, using tools available from FIX (website and/or GitHub) or from a vendor.
	- Generate Rules of Engagement documents from Orchestra XML files for review, discussion and agreement between counterparties (internal or external).
	- **Use Orchestra workflows and scenarios to identify test cases and generate specific** documents and Orchestra XML files for (acceptance) testing.
	- Use Orchestra pedigree attributes for versioning of interface elements.

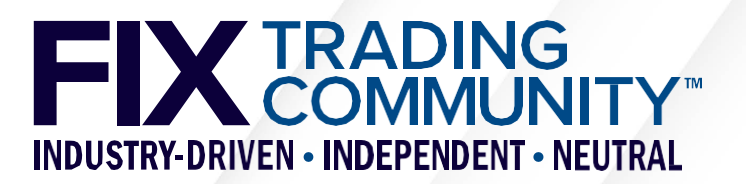

# **My Orchestra – Getting Started**

- Option 1: start with Log2Orchestra [\(https://log2orchestra.fixtrading.org/\)](https://log2orchestra.fixtrading.org/)
	- Download Orchestra XML file of FIX Latest as reference file
	- Use Log2Orchestra to generate Orchestra XML file from your logfiles
	- Use Tablature to generate markdown file from your Orchestra XML file
- Option 2: start with Playlist [\(https://playlist.fixtrading.org/\)](https://playlist.fixtrading.org/)
	- Download Orchestra XML file of FIX Latest as reference file
	- Use Playlist to select subset of FIX Latest representing your FIX interface
	- Use Tablature to generate markdown file from your Orchestra XML file

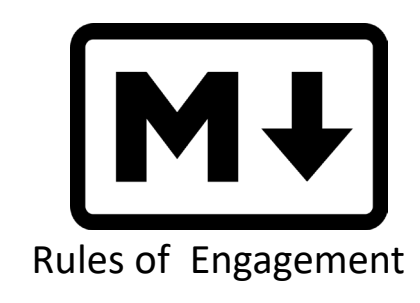

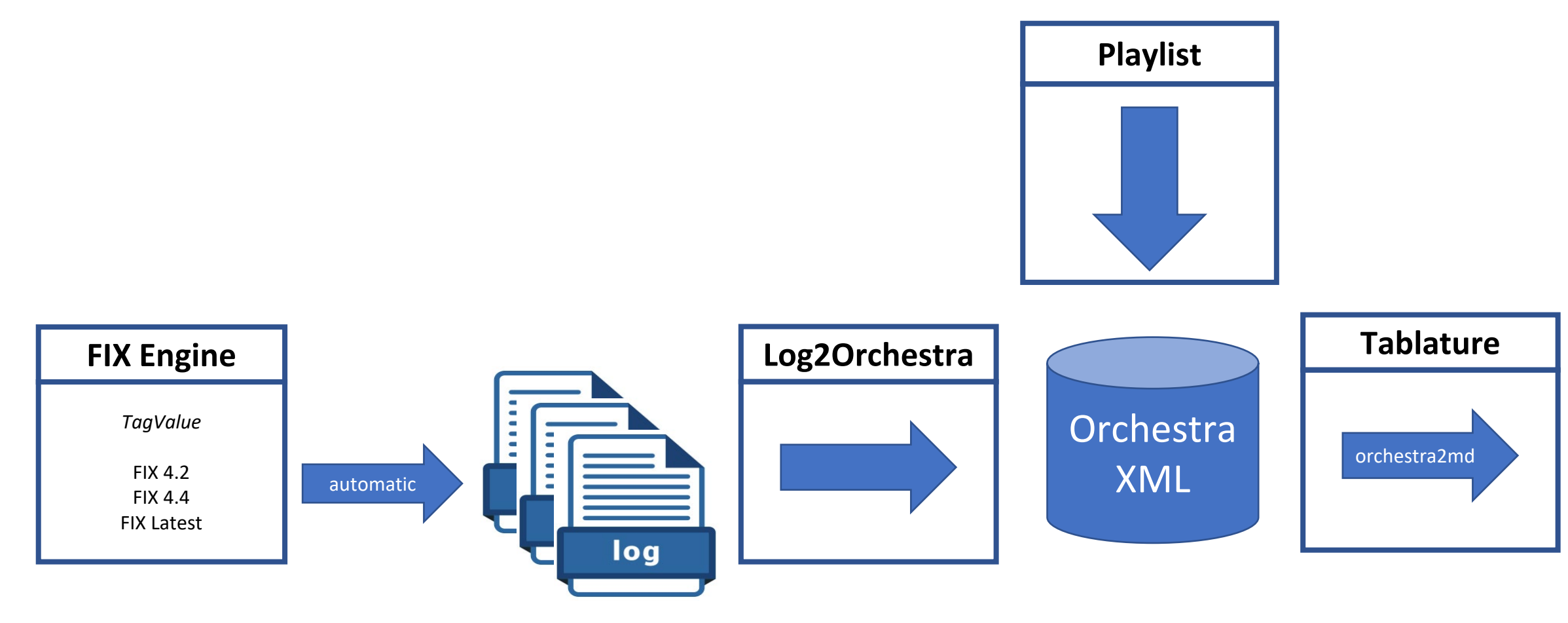

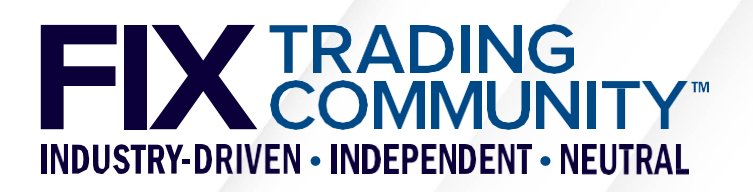